# **Auf einen Blick**

 $\overline{\phantom{a}}$ 

 $\bigoplus$ 

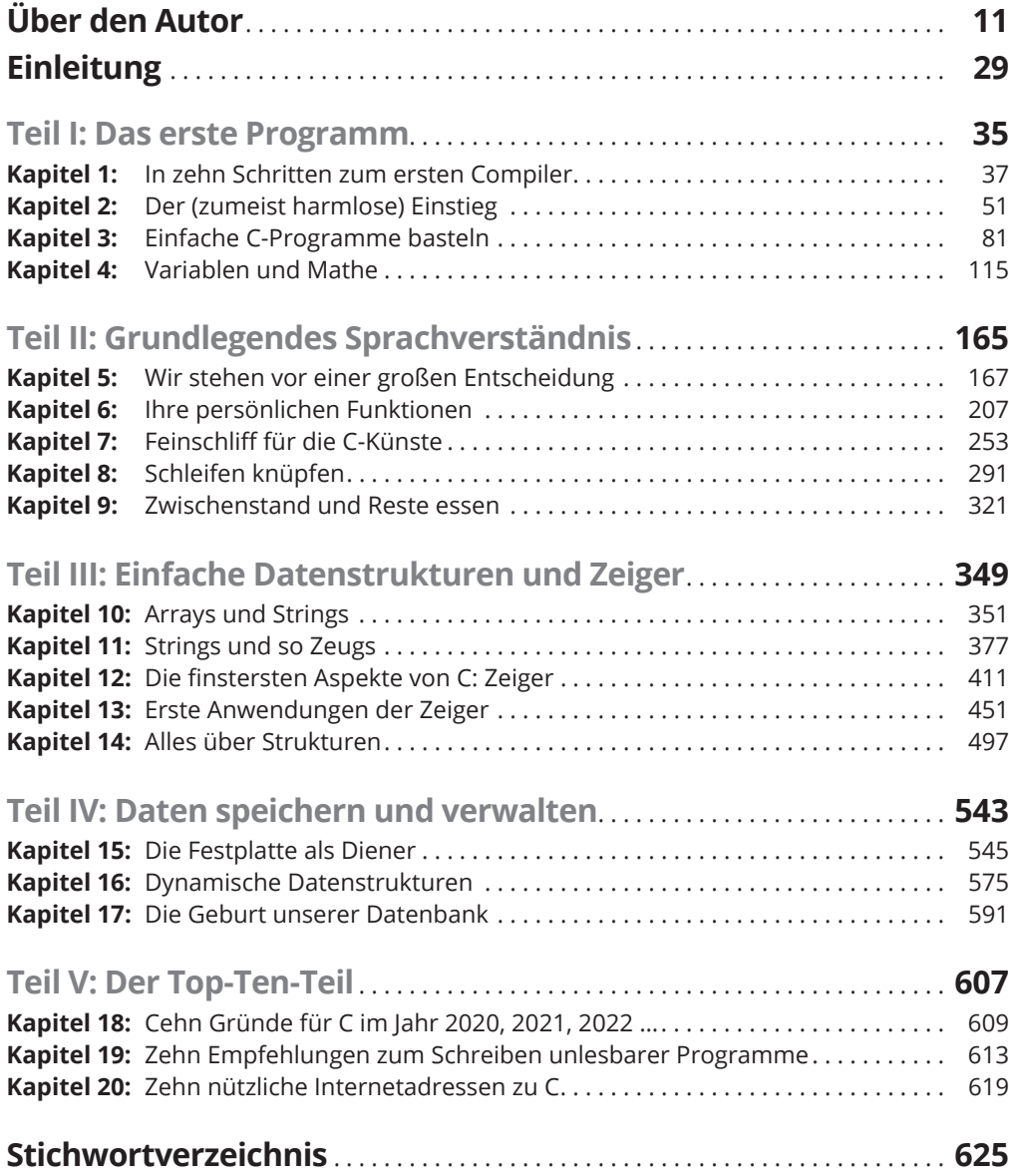

 $\bigoplus$ 

I

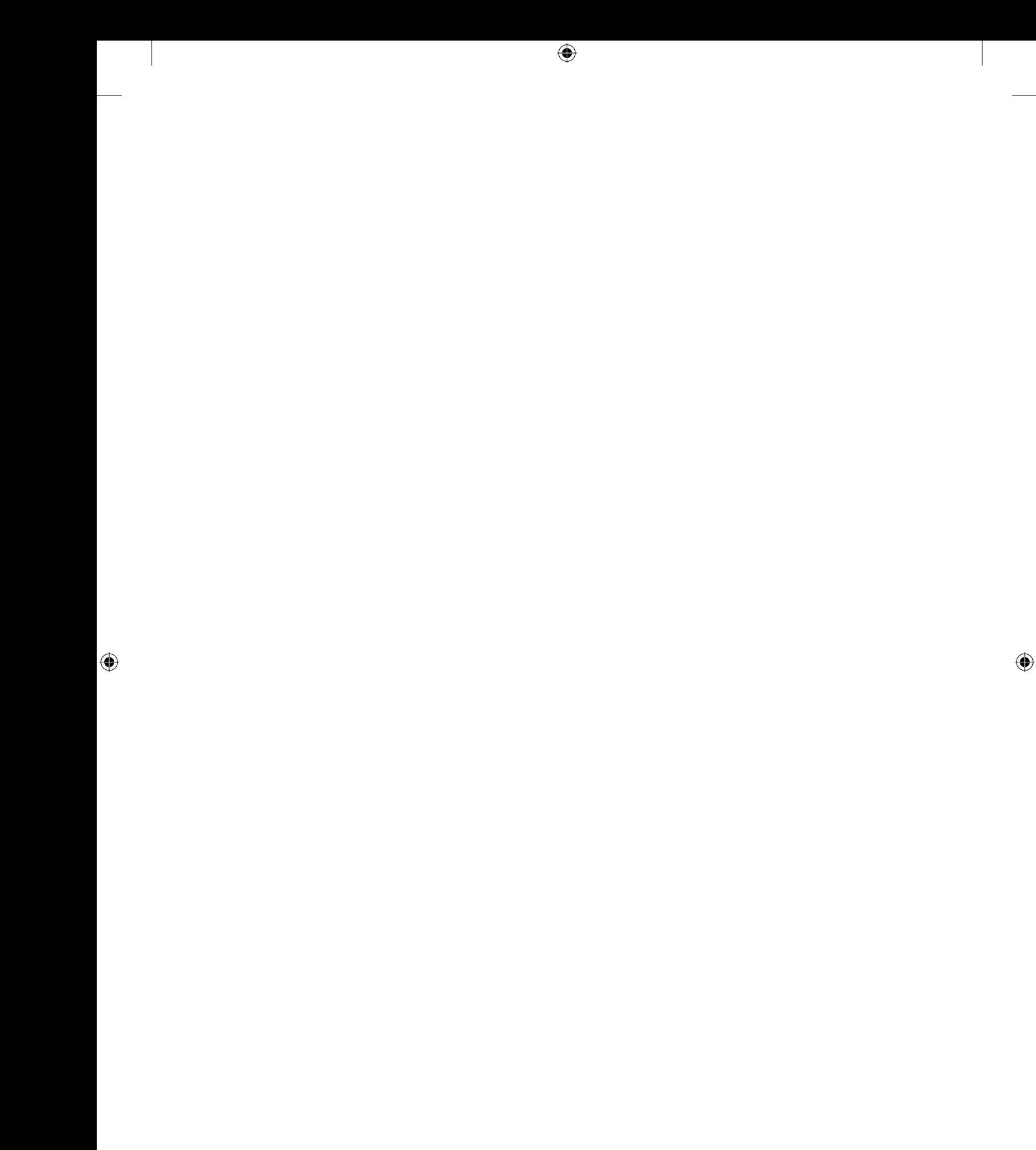

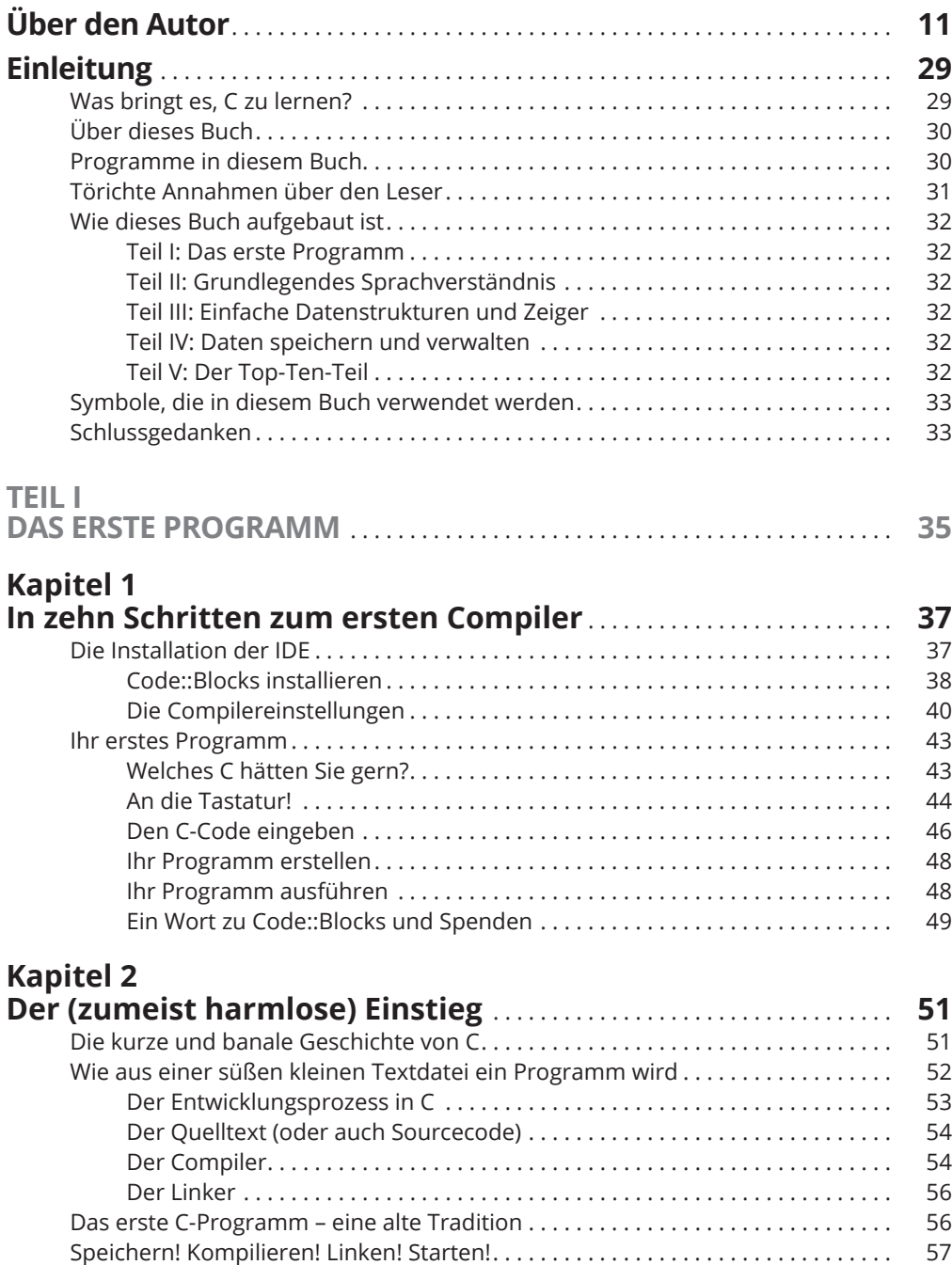

 $\bigoplus$ 

 $\bigoplus$ 

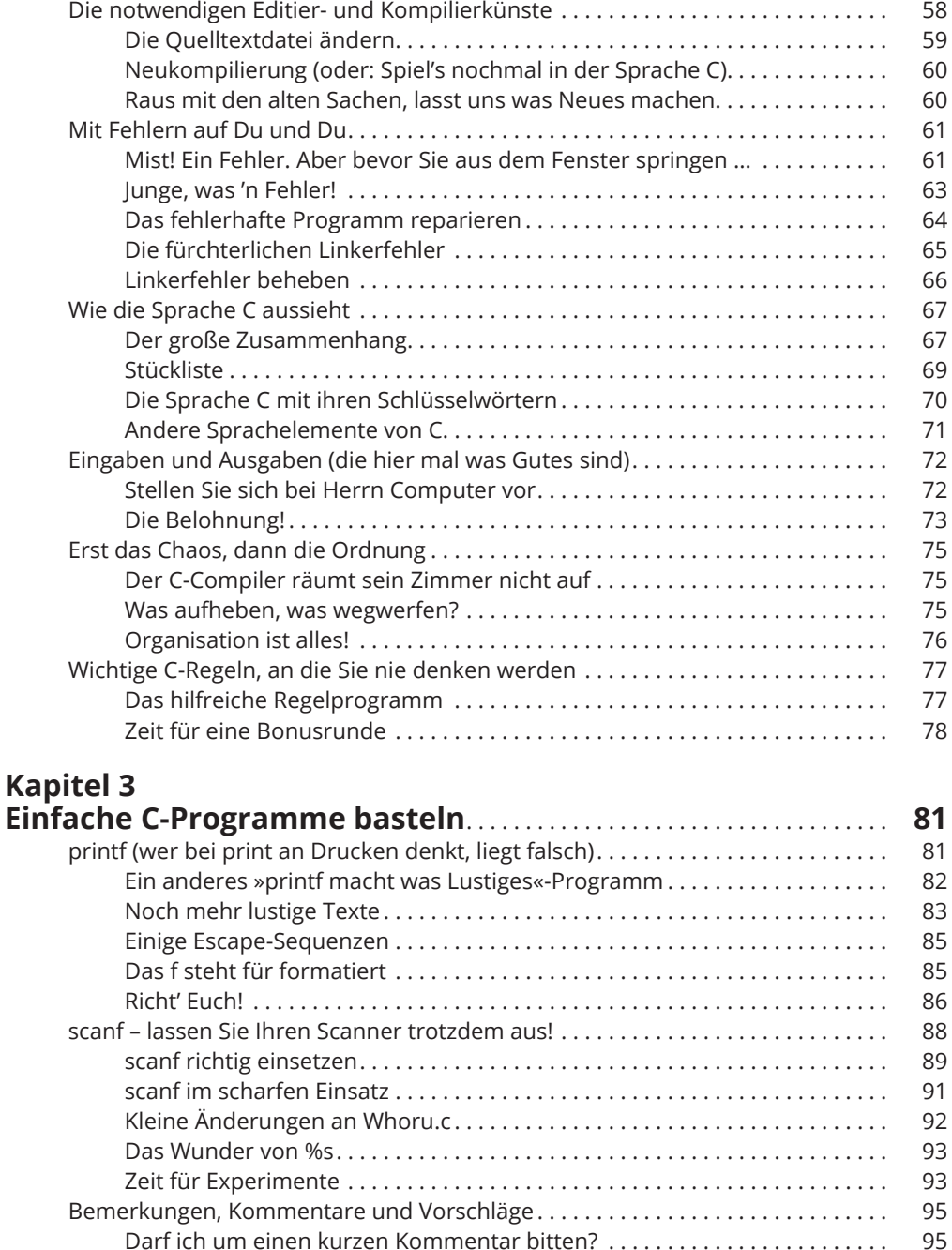

 $\bigoplus$ 

⊕

◈

Kommentarstile . . . . . . . . . . . . . . . . . . . . . . . . . . . . . . . . . . . . . . . . . . . . . . . . . 96 Wieso sind Kommentare notwendig? . . . . . . . . . . . . . . . . . . . . . . . . . . . . . . . 96 Bizzare Kommentare . . . . . . . . . . . . . . . . . . . . . . . . . . . . . . . . . . . . . . . . . . . . . 97 Kommentare als Schalter . . . . . . . . . . . . . . . . . . . . . . . . . . . . . . . . . . . . . . . . . 98 Vermeidung »verschachtelter« Kommentare . . . . . . . . . . . . . . . . . . . . . . . . 99

I

 $\bigoplus$ 

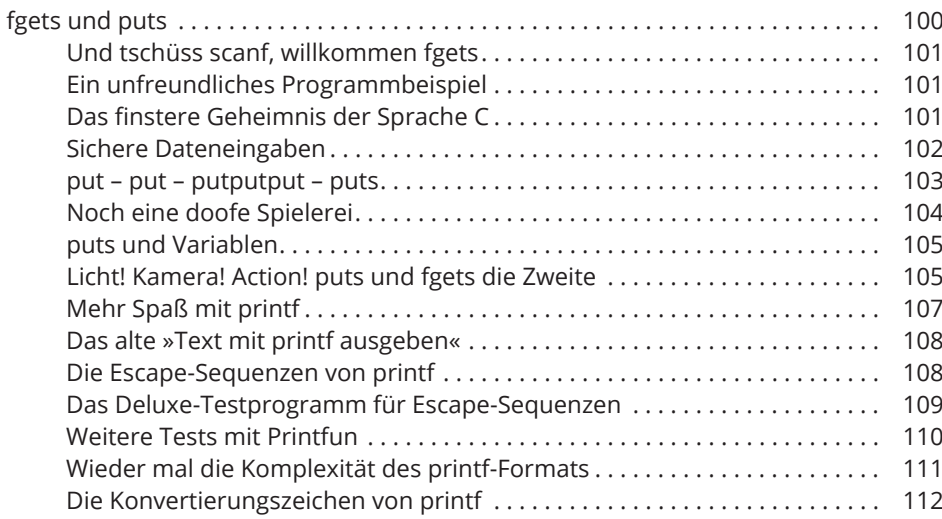

 $\bigoplus$ 

## **Kapitel 4**

 $\overline{\phantom{a}}$ 

 $\bigoplus$ 

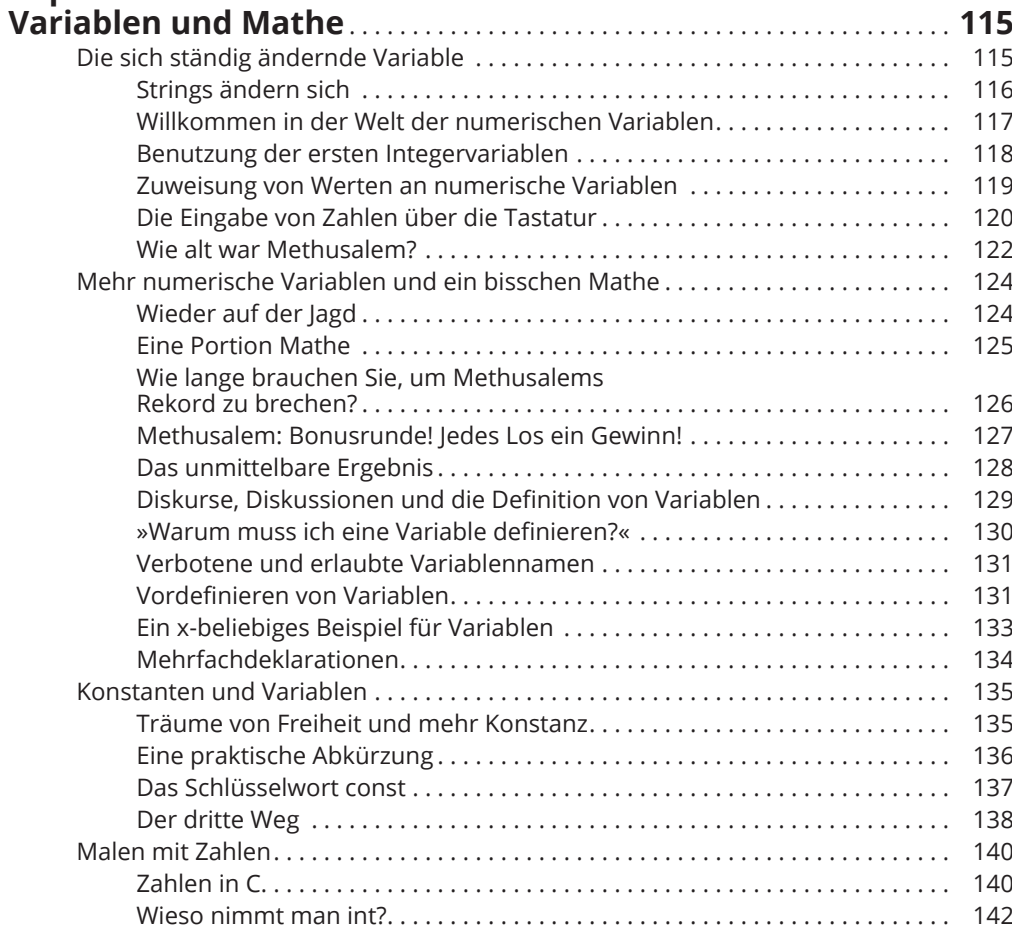

 $\bigodot$ 

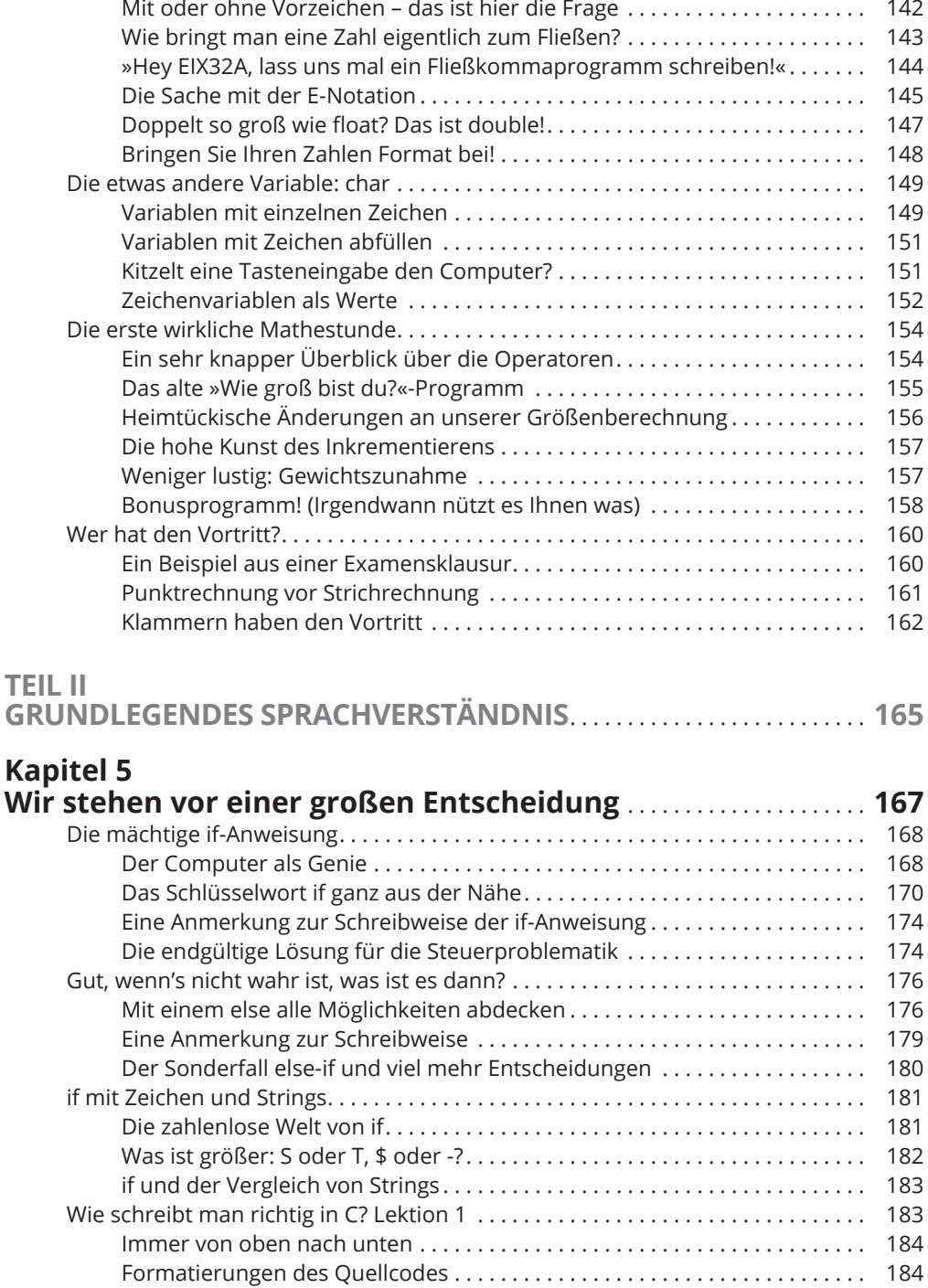

 $\bigoplus$ 

 $\bigoplus$ 

⊕

Einrückungen, Teil 2 . . . . . . . . . . . . . . . . . . . . . . . . . . . . . . . . . . . . . . . . . . . . . . 185 Vergessen wir kurz die Formatierung . . . . . . . . . . . . . . . . . . . . . . . . . . . . . . . 186 Andere Möglichkeiten . . . . . . . . . . . . . . . . . . . . . . . . . . . . . . . . . . . . . . . . . . . . 186

 $\mathbf{I}$ 

 $\bigoplus$ 

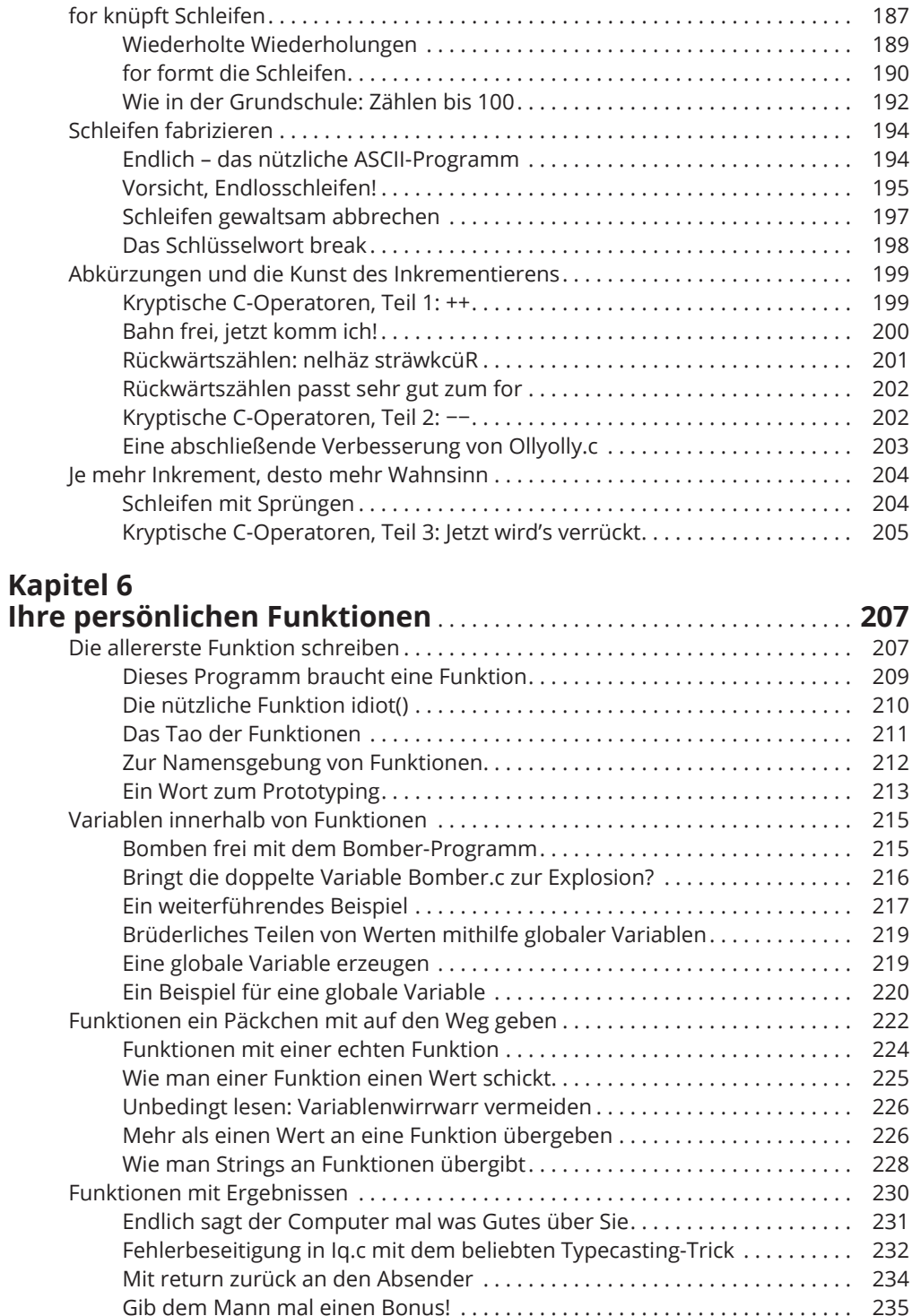

 $\bigoplus$ 

 $\overline{\phantom{a}}$ 

 $\bigoplus$ 

 $\overline{\phantom{a}}$ 

 $\bigodot$ 

 $\bigoplus$ 

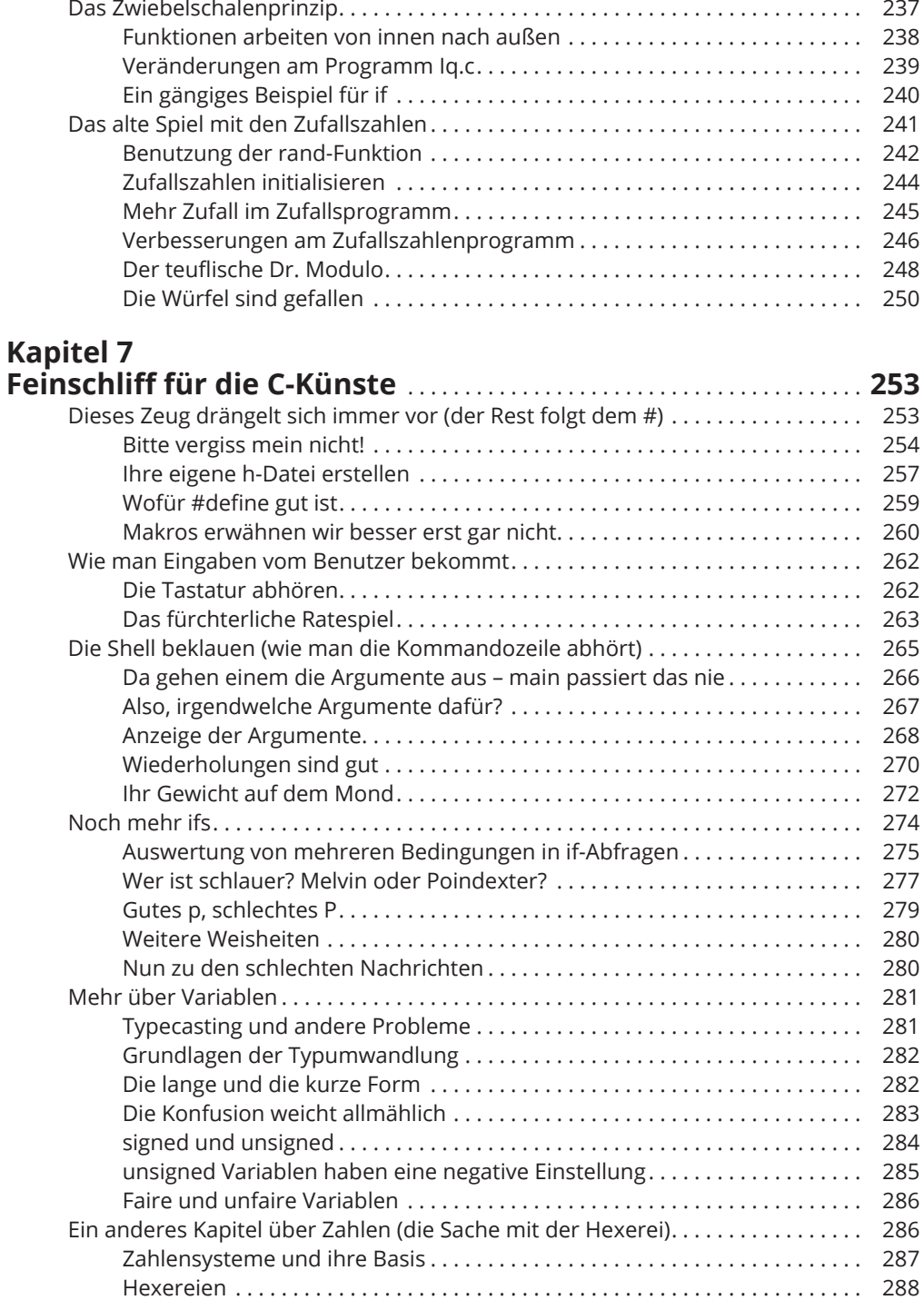

 $\bigoplus$ 

 $\mathbf{I}$ 

 $\bigoplus$ 

# Kapitel 8<br>Schleifen knüpfen

 $\overline{\phantom{a}}$ 

 $\bigoplus$ 

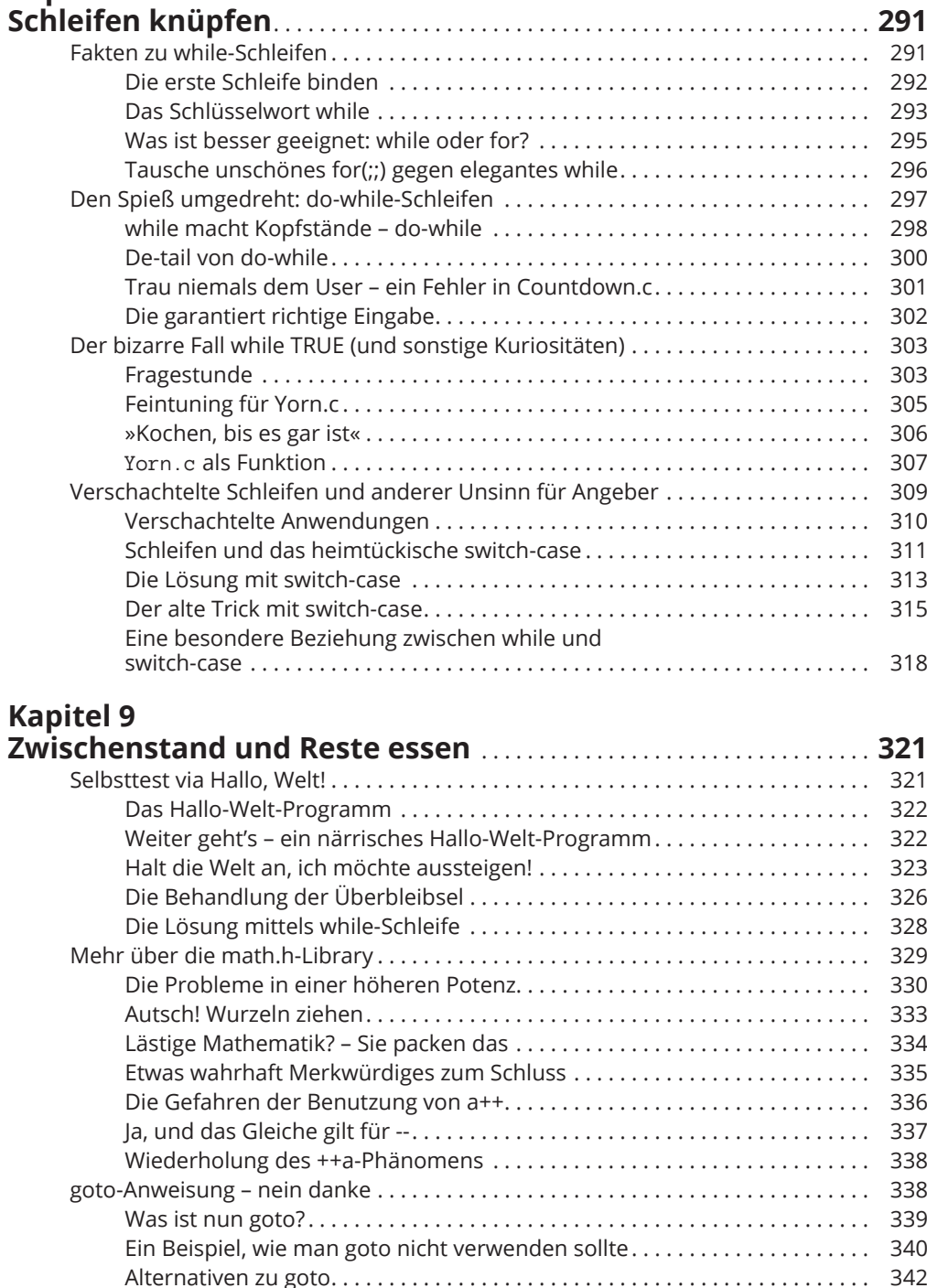

 $\bigoplus$ 

 $\overline{\phantom{a}}$ 

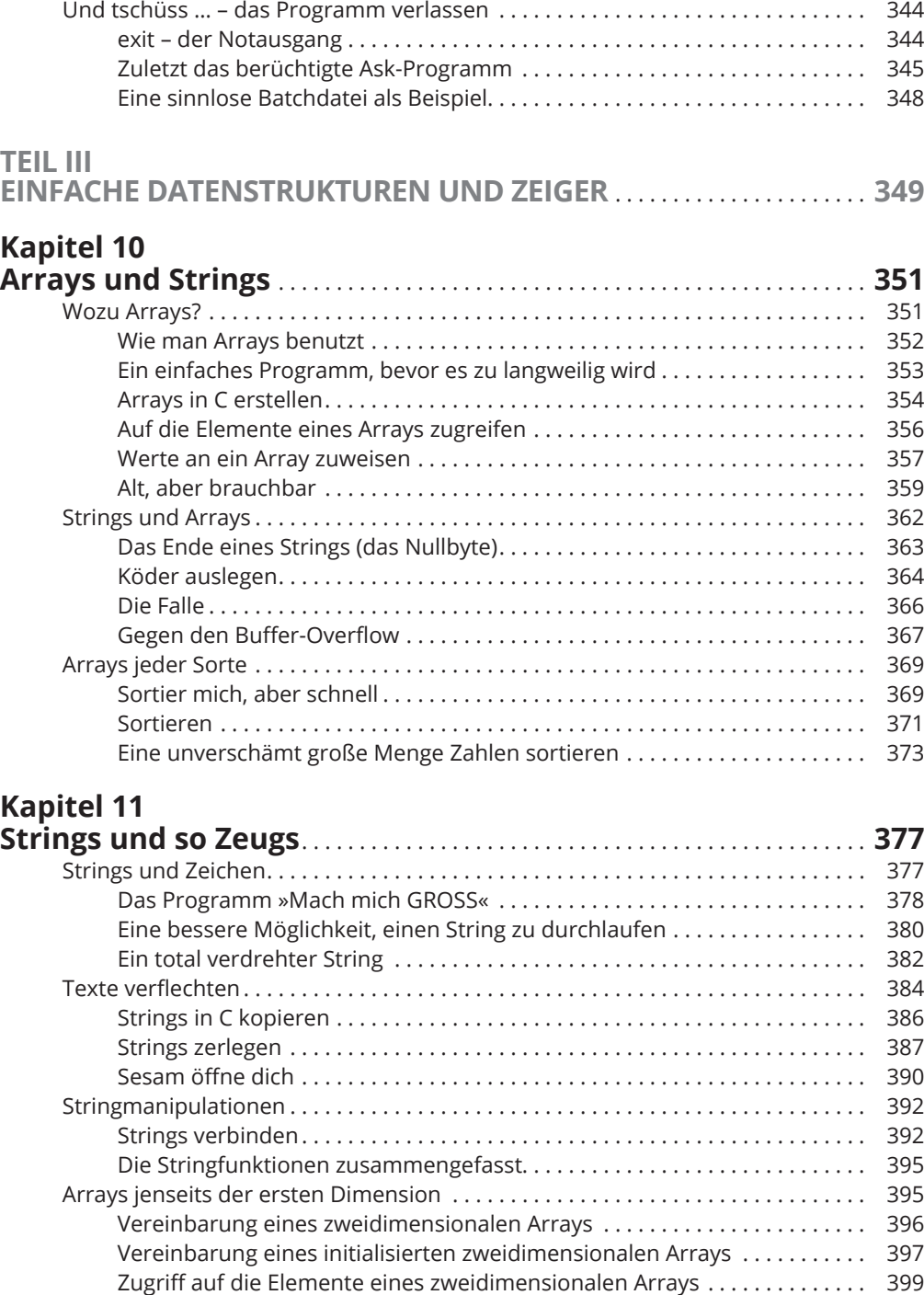

 $\bigoplus$ 

 $\bigoplus$ 

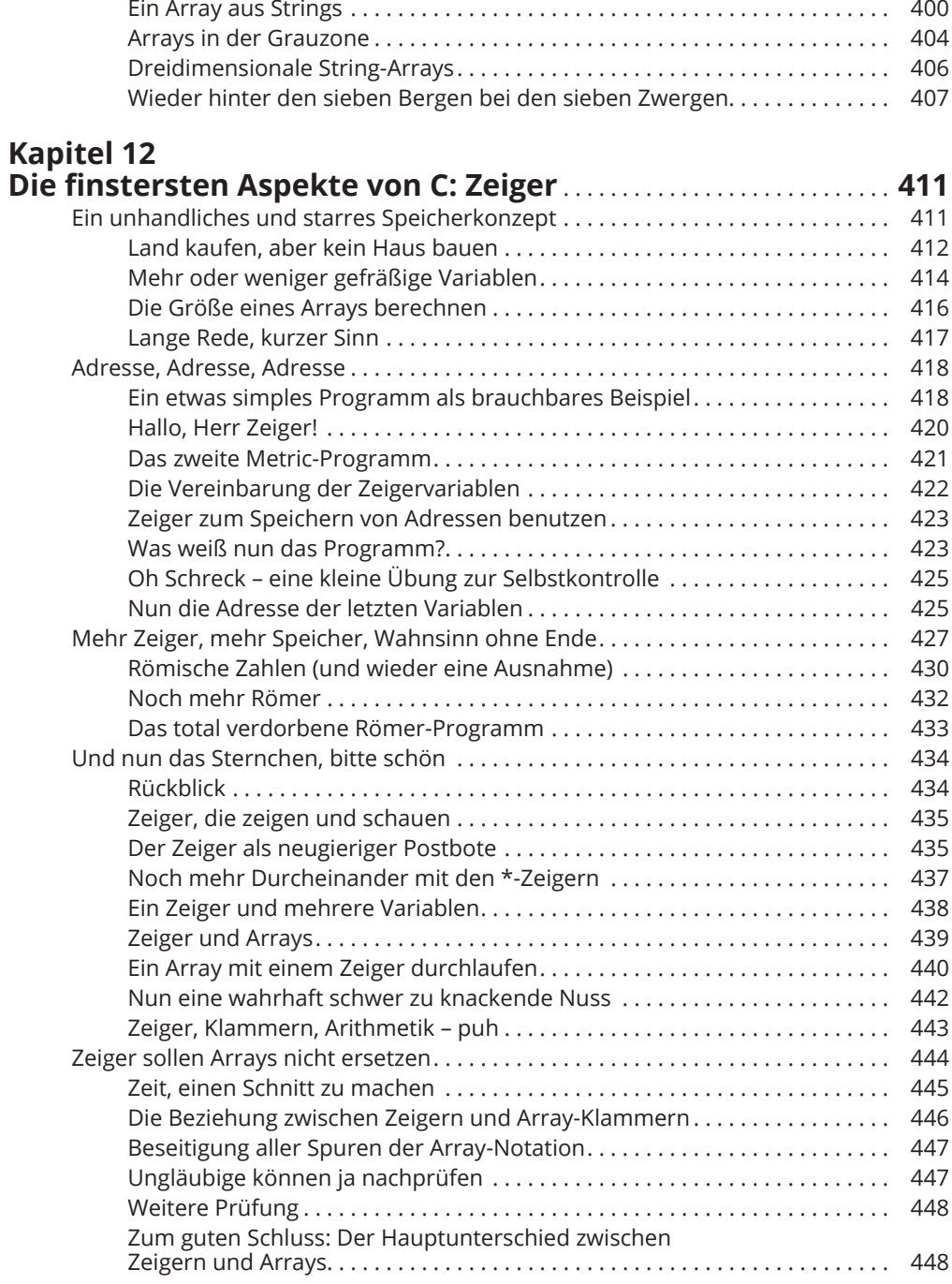

 $\bigoplus$ 

 $\overline{1}$ 

 $\overline{\phantom{a}}$ 

 $\bigoplus$ 

 $\overline{\phantom{a}}$ 

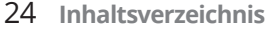

## **Kapitel 13**

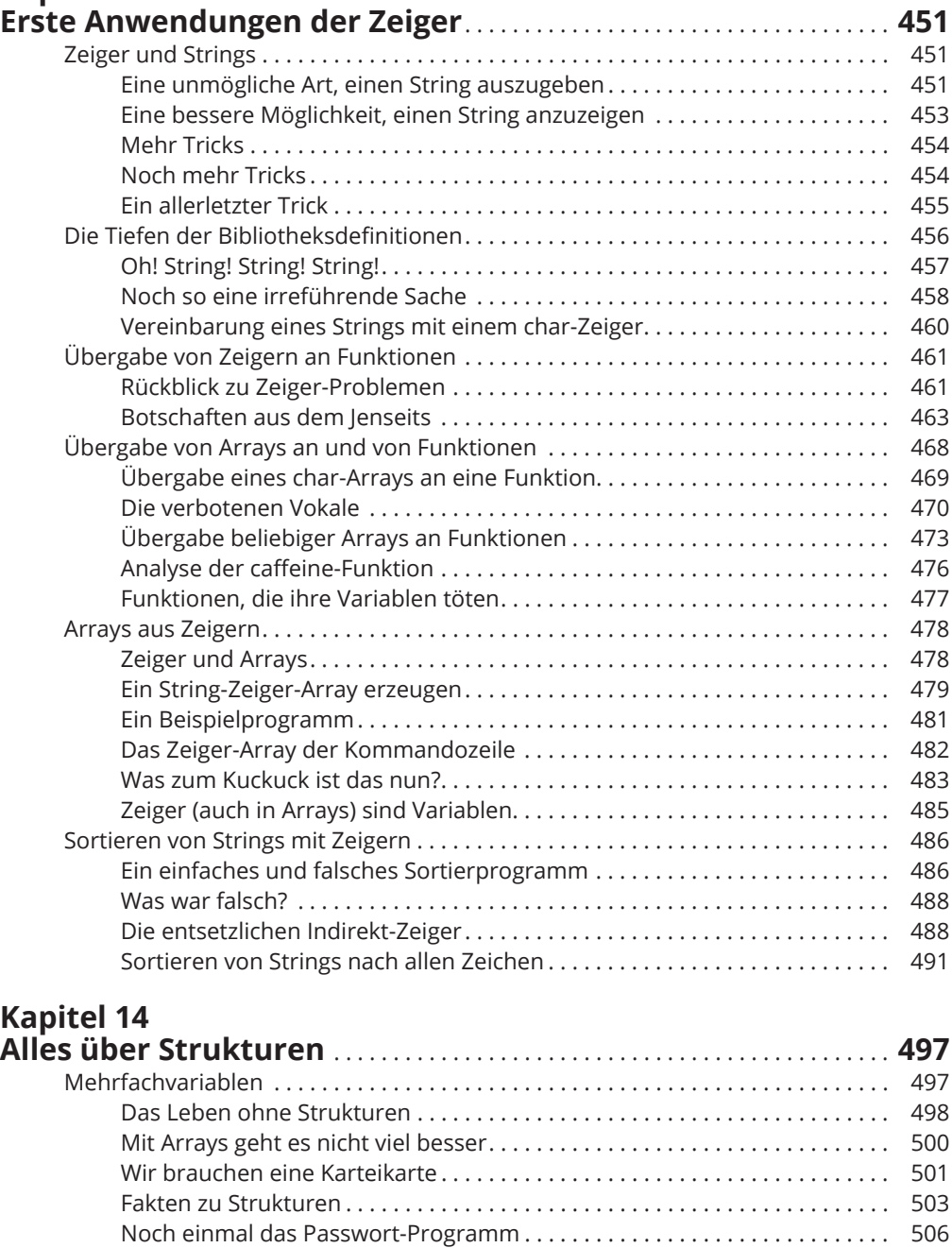

 $\bigoplus$ 

⊕

Arrays aus Strukturen . . . . . . . . . . . . . . . . . . . . . . . . . . . . . . . . . . . . . . . . . . . . 508 Alles in einem Array . . . . . . . . . . . . . . . . . . . . . . . . . . . . . . . . . . . . . . . . . . . . . . 510 Der Rest der Mannschaft von Oz . . . . . . . . . . . . . . . . . . . . . . . . . . . . . . . . . . . 511 Strukturkomponenten kopieren . . . . . . . . . . . . . . . . . . . . . . . . . . . . . . . . . . . 514

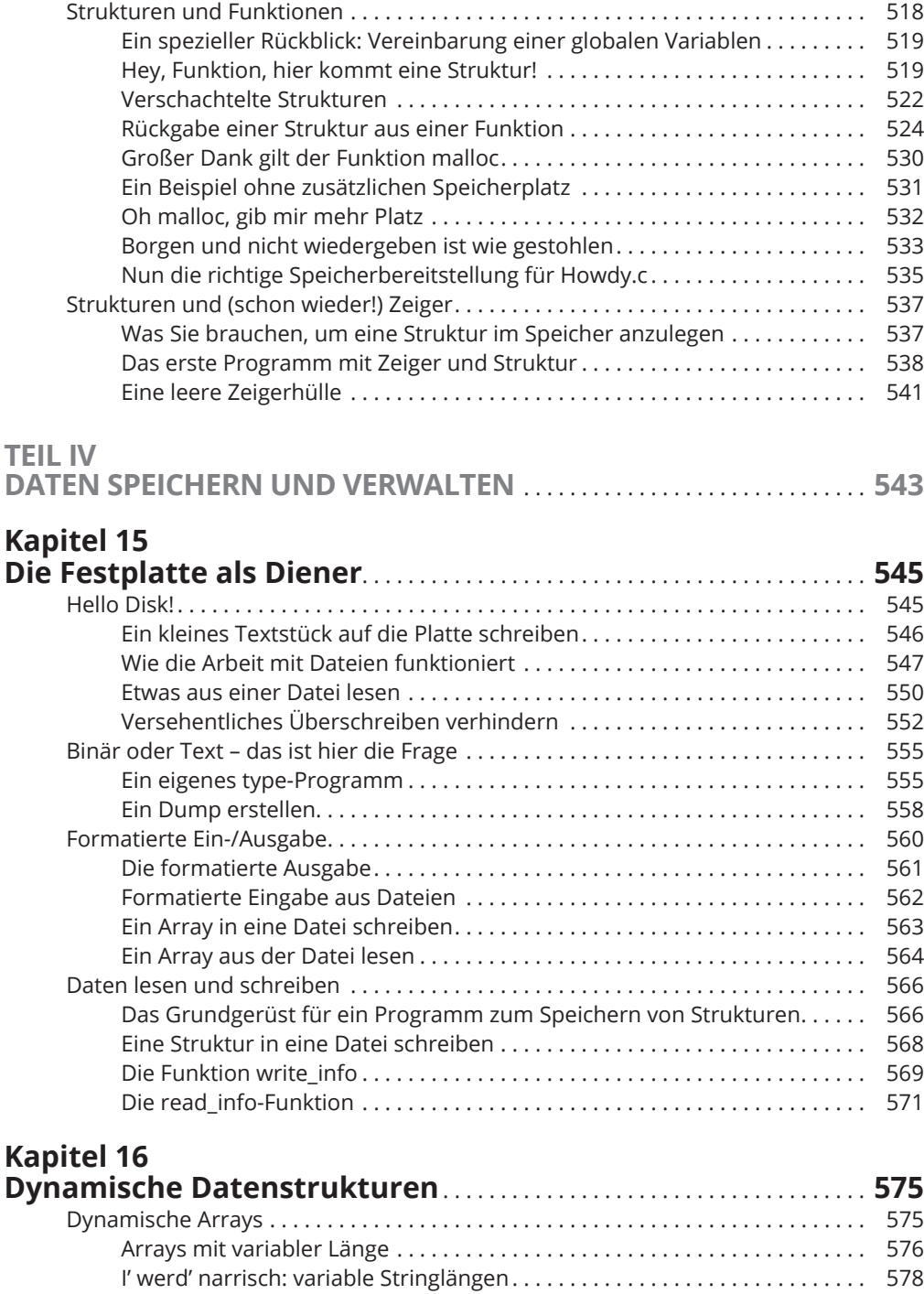

 $\bigoplus$ 

 $\overline{\phantom{a}}$ 

 $\bigoplus$ 

 $\overline{\phantom{a}}$ 

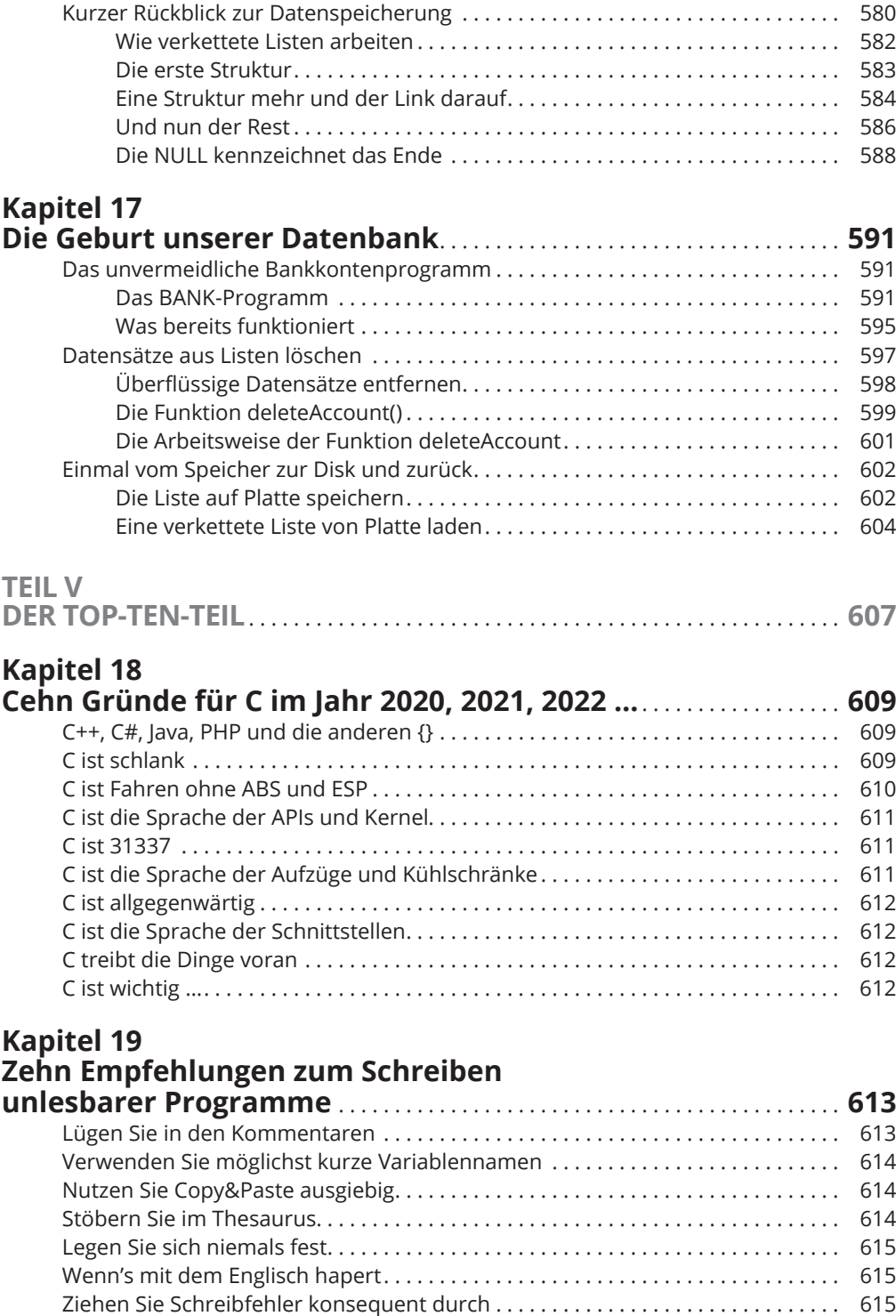

 $\bigoplus$ 

 $\bigoplus$ 

 $\overline{\phantom{a}}$ 

 $\bigoplus$ 

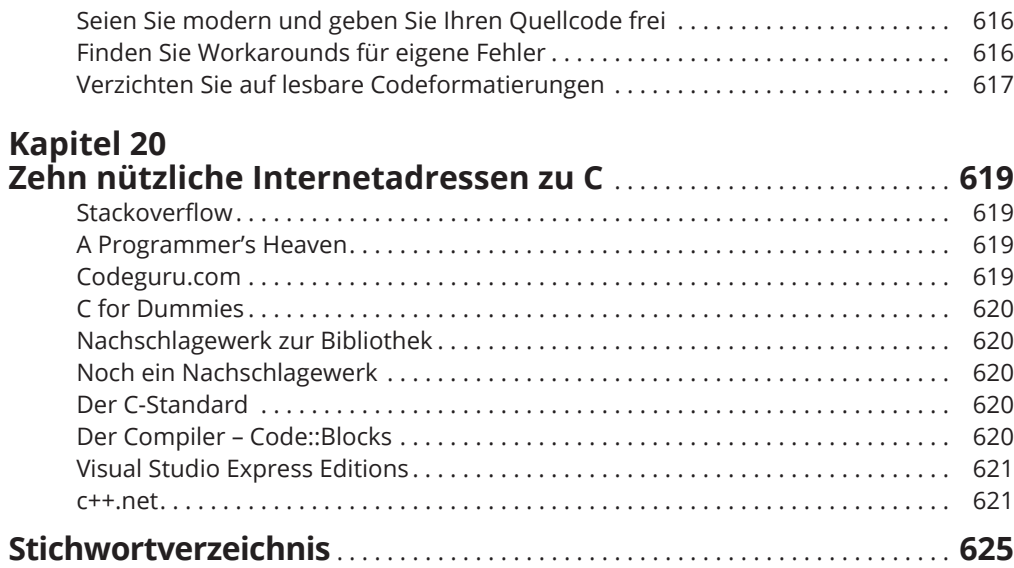

 $\bigoplus$ 

 $\overline{\phantom{a}}$ 

 $\bigoplus$ 

 $\overline{\phantom{a}}$ 

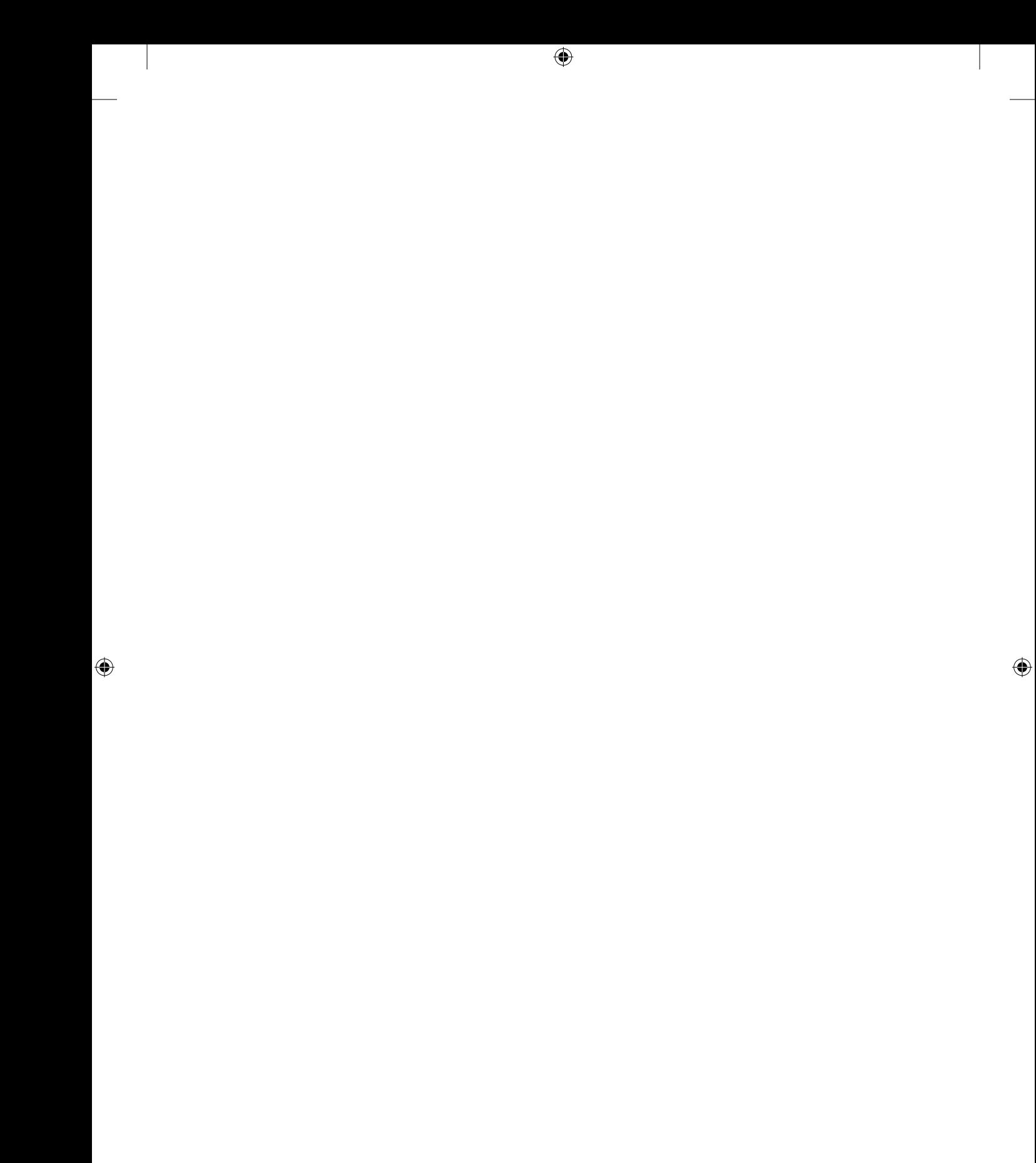